# **MERL Project Estimator – Webinar** January 23, 2018 **–** 9:00AM to 11:00AM ET January 24, 2018 **–** 9:00AM to 11:00AM ET

### **Training topics for the Michigan Engineer's Resource Library (MERL) Project Estimator include:**

- Creating & editing estimates
- Exporting & importing MERL data
- Generating reports
- Copying/merging estimates
- Managing average unit prices
- User-defined pay item codes

## **MERL**chnology & Training

## **\$10 Registration Fee**

Register online for the [Jan 23](http://ctt.nonprofitsoapbox.com/2018merlpe-0123) or [Jan 24](http://ctt.nonprofitsoapbox.com/2018merlpe-0124) webinar.

Questions? Email [ctt@mtu.edu](mailto:ctt%40mtu.edu?subject=)

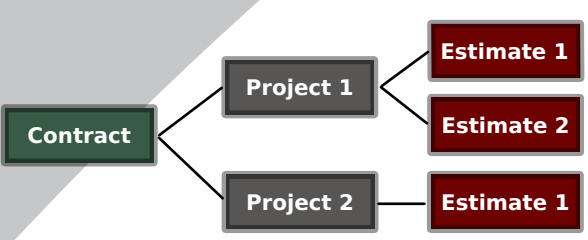

**Learn the basics of using MERL to create project estimates.**

### **Instructor**

**Nick Koszykowski** is a principal programmer at Michigan Technological University's Center for Technology & Training, which he joined in 1999. He has over 20 years of experience in software development, support, and training. Koszykowski is a lead developer for Roadsoft and MERL.

#### [Click here for more training opportunities.](http://ctt.nonprofitsoapbox.com/upcoming-events)

*For fulfillment of Continuing Education requirements, participants must be registered. The Center for Technology & Training's continuing education policy is available [here](http://www.ctt.mtu.edu/ContinuingEducation).*